# **Queue Lab**

## CS 0449: Introduction to System Software

**CS0449 TEACHING ASSISTANTS** 

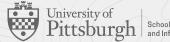

School of Computing and Information

# **Meta-Notes**

- These slides were adapted heavily from recitation slides created by *Martha Dixon* who was a teaching assistant (TA) for this course in Fall of 2020. They contain materials which were obtained from various sources, including, but not limited to, the following:
  - [1] J. Misurda, CS 0449: Introduction to Systems Software, 3rd ed. Pittsburgh, PA: University of Pittsburgh, 2017.
  - [2] S. J. Matthews, T. Newhall, and K. C. Webb, Dive into Systems: A Gentle Introduction to Computer Systems. San Francisco, CA: No Starch Press, 2022.
  - [3] R. Bryant, D. R. O'Hallaron, and M. S., Computer Systems: A Programmer's Perspective. Princeton, NJ: Pearson, 2016.
  - [4] L. Oliveira, V. Petrucci, and J. Misurda, in Introduction to Systems Software, 2022

# Acknowledgements

### Additional works referred

- [1] Gavin Heinrichs-Majetich's CS 0449 Recitation Slides (Fall 2022)
- [2] Robert Sedgewick & Kevin Wayne's Computer Science: An Interdisciplinary Approach
- [3] Carnegie Mellon University's 15-213: Introduction to Computer Systems
- [4] University of Pittsburgh's CS/COE 445: Data Structures and Algorithms I with materials developed by Michael Lipschultz and Dr. John Ramirez

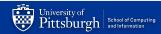

# **Course News!**

- Queue Lab
- See Handout on Course Web
- Today's recitation topic!
- Due: 11:59 PM Thursday, February 23rd

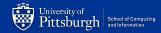

# Queue

A linear collection of objects that are inserted and removed according to the FIFO principle.

# **Basic Principles**

• Last In First Out (LIFO)

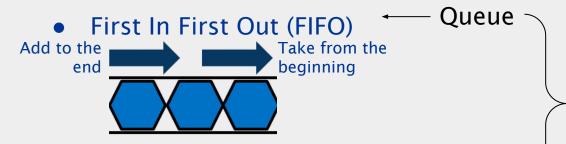

- First-come-first-served resource allocation.
- Dispensing requests on a shared resource.
- Simulations of the real world.

Stacks and queue both arise naturally in countless applications.

- Last-come-first-served resource allocation.
- Function calls in programming languages.
- Fundamental abstractions in computing

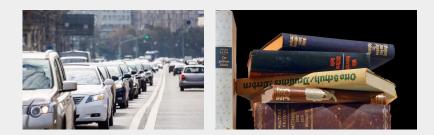

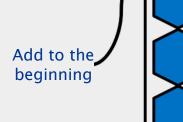

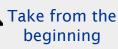

Stack

# Implementation

### • How do we connect the elements?

### • Array based data structure

- But we have to shift every time we 'pop' from the front
- Also size is finite (we don't know how much space we will need when we *initialize the array*)

### • Linked list data structure

- No need for shifting ⇒ simply move the 'head' to the next node
- No need to no size at initialization  $\Rightarrow$  If we need more space, simply *allocate* and *link*

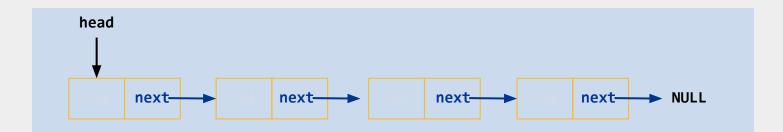

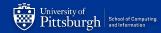

# Queue Lab

Manipulating linked lists in C

#### **Purpose**

To provide practice in the style of C programming which will be required for the next project: *Malloc Project*.

### **Required Skills**

- > Explicit memory management, as required in C.
- Creating and manipulating pointer-based data structures.
- Working with strings
- Enhancing the execution performance of key operations by implementing data structures that trade-off storage for execution speed.
- Implementing robust code that handles error conditions and operates correctly with invalid arguments, including NULL pointers.

### <u>Todo</u>

Implement a *double-ended queue* (*deque*) which supports both *LIFO* and *FIFO* principles using a *singly-linked list* as the underlying data structure. Make the necessary modifications to *enhance the performance* of the queue operations.

### Handout: https://cs0449.gitlab.io/fa2023/labs/03/

- Download the lab: \$wget [LINK] -0 queuelab-handout.zip
  - o [LINK]: https://cs0449.gitlab.io/sp2023/labs/03/queuelab-handout.zip
- > Extract the files: \$unzip queuelab-handout.zip
  - **DO NOT UNCOMPRESS THE ZIP ON YOUR LOCAL MACHINE**. Doing so may corrupt the permissions and will not allow you to compile and run your program!
  - Please move your files to your private directory on Thoth
  - (see Academic Integrity Policies).
- Move into the new directory: \$cd queuelab-handout
  - You will modify queue.h and queue.c
  - A makefile is provided to aid your testing. Run it via: \$make

# Testing

### • Tester Program ./qtest

- Interactive prompt for testing your implementation
- You can use the built-in help command to see available commands
- You can individually manipulate which of your functions you call
  - Use -f traces/trace-xx.cmd to run a specific trace
  - Write your code to pass the tests in order
    - The later tests intentionally try to break things and without a solid foundation it won't make sense to tackle them

- Autograder: driver.py (Used by GradeScope)
  - Runs ./qtest with all traces
  - Check your code via: \$ make test

# **Queue Lab**

- Start early
  - This gives you plenty of time to think, try, and seek help
  - As you may have noticed, Thoth gets buggy around deadlines
- Draw diagrams
  - This can help you understand what's going on
- Simplify your code
  - Focus on being succinct and clear
- Comment your code!!
  - This helps you remember what you were doing when you come back later
- Don't copy code or try to look up solution
  - It's really easy to detect if you cheat
  - You need to fully understand implementing queues in C
  - Project 2 builds on top of Queue Lab!
- Understanding malloc() & free() and how structs work is necessary

# **Supported Operations**

| Functions                  | Description                                                                                    |  |
|----------------------------|------------------------------------------------------------------------------------------------|--|
| q_new()                    | Create a new, empty queue                                                                      |  |
| q_free()                   | Free all storage used by a queue                                                               |  |
| <pre>q_insert_head()</pre> | Attempt to insert a new element at the head of the queue (LIFO)                                |  |
| <pre>q_insert_tail()</pre> | Attempt to insert a new element at the tail of the queue (FIFO)                                |  |
| q_remove_head()            | Attempt to remove the element at the head of the queue                                         |  |
| q_size()                   | Compute the number of elements in the queue                                                    |  |
| q_reverse()                | Reorder the list so that the queue elements are reversed in order without using malloc or free |  |

### queue.h

- You are provided a header file with two struct definitions to implement a linked list
  - Header file: contains C code to be shared between several C source files (e.g., stdio.h)

| Element (Node)                                   | Queue (Linked list)                               |
|--------------------------------------------------|---------------------------------------------------|
| <pre>/* Linked list element */</pre>             | <pre>/* Queue structure */ typedef struct {</pre> |
| <pre>typedef struct ELE {     char *value;</pre> | <pre>typedef struct {     list_ele_t *head;</pre> |
| <pre>struct ELE *next;</pre>                     | <pre>/* Linked list of elements */</pre>          |
| <pre>} list_ele_t;</pre>                         | } queue t;                                        |

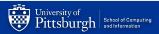

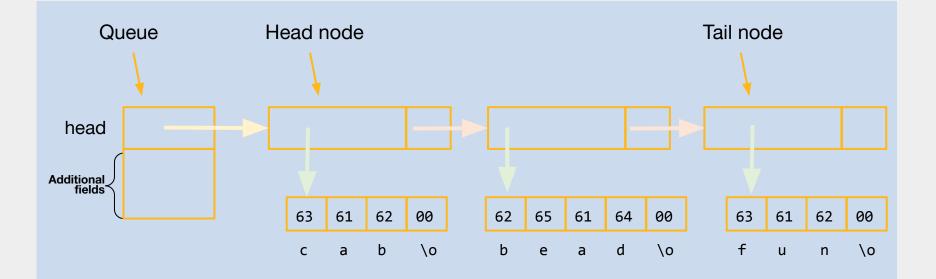

Points to the head node/element

Points to the next node in the list

Points to the char array value contained in this node

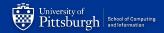

## q\_new creates a new, empty queue

- Allocate memory on the heap
  - o malloc a queue\_t
    - What do we do if malloc() returns NULL?
- Return a pointer to the queue

```
code snippet from q_new()
```

queue\_t \*q = malloc(sizeof(queue\_t));

q is a pointer to the beginning of the block in memory where the queue was allocated

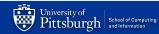

# Introducing malloc()

- Unlike Java, C has no new keyword
- Instead, to denote that a struct, array, or other data is being placed in the heap where it can be accessed via pointers, we request memory using malloc
  - o thing\_t thing = malloc(sizeof(thing\_t));
    - Note that we must specify size in bytes
      - malloc() returns a block with <u>at least</u> that size
    - Returns a pointer to that memory!

Levery single object that is malloced must also be **freed** before the program ends or you leak memory

- o free(thing);
- Project 2 will have you implement your own malloc()

# The glibc malloc() package

# #include <stdlib.h> void \*malloc(size\_t size)

- Successful:
  - Returns a pointer to a memory block of at least size bytes
  - aligned to a 16-byte boundary (on x86-64)
  - If size == 0, returns NULL
- Unsuccessful: returns NULL (0) and sets errno

void free(void \*p)

- Returns the block pointed at by p to pool of available memory
- p must come from a previous call to malloc(), calloc(), or realloc()

### Other functions

- calloc(): Version of malloc() that initializes allocated block to zero
- realloc(): Changes the size of a previously allocated block

# A malloc() example

```
#include <stdio.h>
#include <stdlib.h>
void foo(long n)
   long i, *p;
   /* Allocate a block of n longs */
   p = (long *) malloc(n * sizeof(long));
   if (p == NULL) { // always check return value of malloc()
       perror("malloc"); // print error message
       exit(0);
   /* Initialize allocated block */
   for (i=0; i<n; i++)</pre>
   p[i] = i;
   /* Do something with p */
   /* Return allocated block to the heap */
   free(p); // Always free after malloc()
```

# Inserting to the queue means more allocations

code snippet from q\_insert\_head()

list\_ele\_t \*newh = malloc(sizeof(list\_ele\_t));

newh->value = some kind of malloc
strcpy/strdup/etc s into newh->value

Allocate space for string in the value field of the struct and then copy the given string into it

#### NOTE:

You can't do newh->value = s directly. In C, you have to use string manipulation functions from string.h

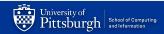

# **String Operations**

| function             | description                                                                                |  |  |
|----------------------|--------------------------------------------------------------------------------------------|--|--|
| copying strings      |                                                                                            |  |  |
| <pre>strcpy()</pre>  | strcpy() copies one string to another                                                      |  |  |
| <pre>strncpy()</pre> | y() copies a certain amount of characters from one string to another                       |  |  |
| <pre>strdup()</pre>  | allocates a copy of a string                                                               |  |  |
| <pre>strndup()</pre> | strndup() allocates a copy of a string of a specified size                                 |  |  |
| comparing strings    |                                                                                            |  |  |
| <pre>strlen()</pre>  | returns length of a given string                                                           |  |  |
| <pre>strcmp()</pre>  | compares two strings                                                                       |  |  |
| <pre>strncmp()</pre> | strncmp() compares a certain amount of characters of two strings                           |  |  |
| " <i>n</i> "         | "n" functions basically just mean "do this up to at most n" characters and are often safer |  |  |

# Queue Walkthrough

Insertion using LIFO principles

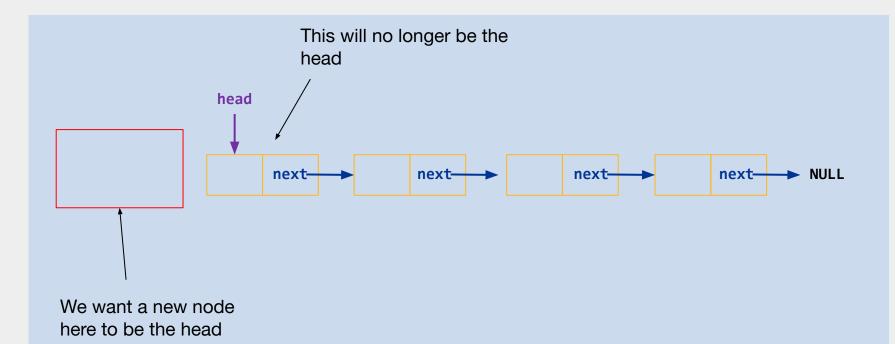

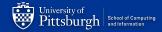

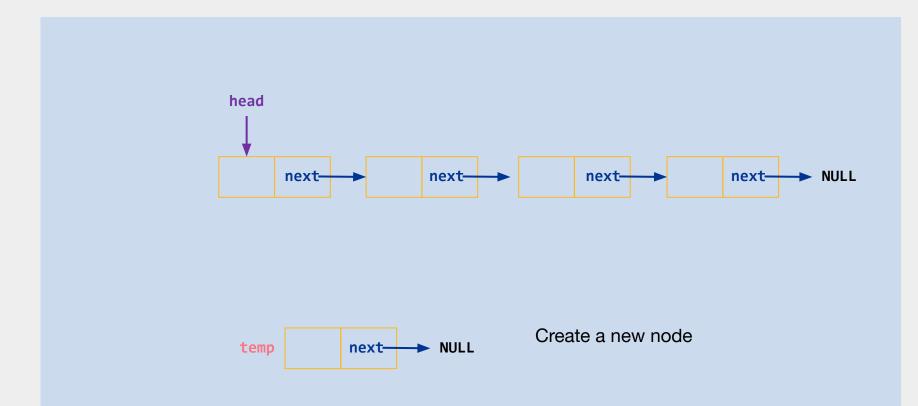

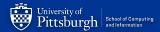

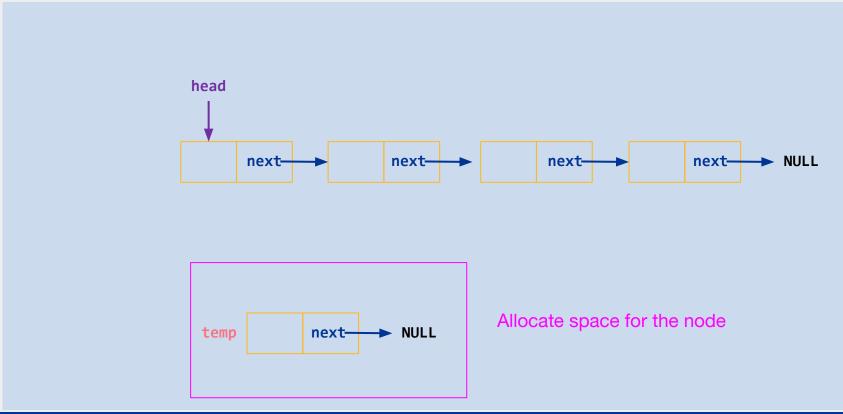

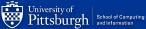

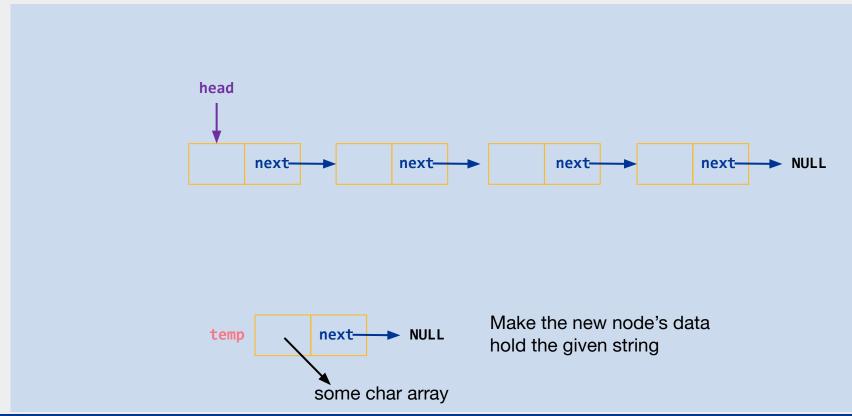

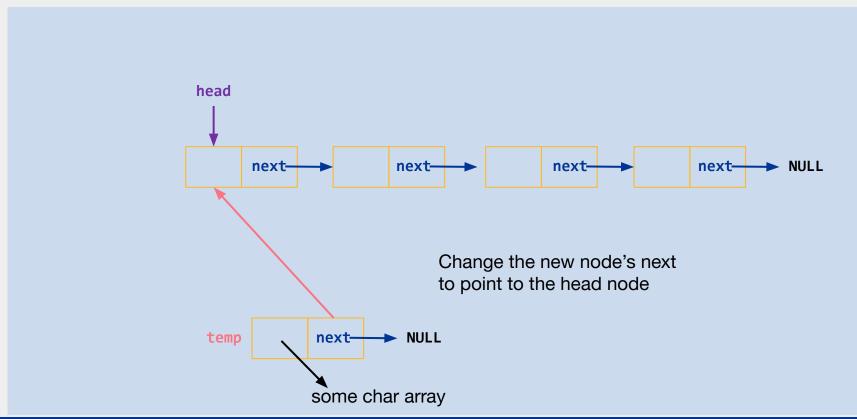

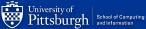

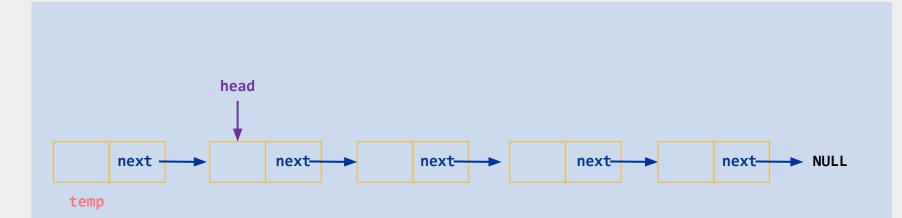

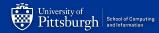

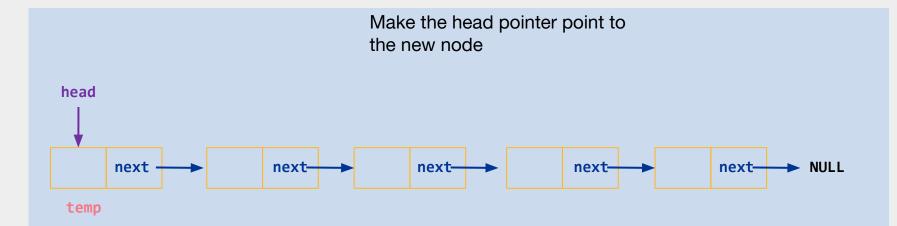

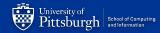

# Queue Walkthrough

Removal using FIFO principles

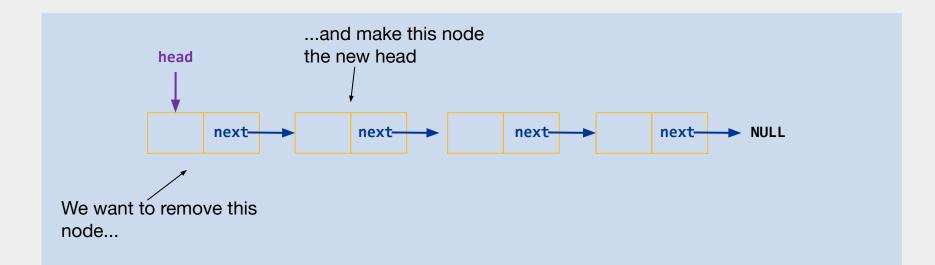

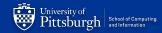

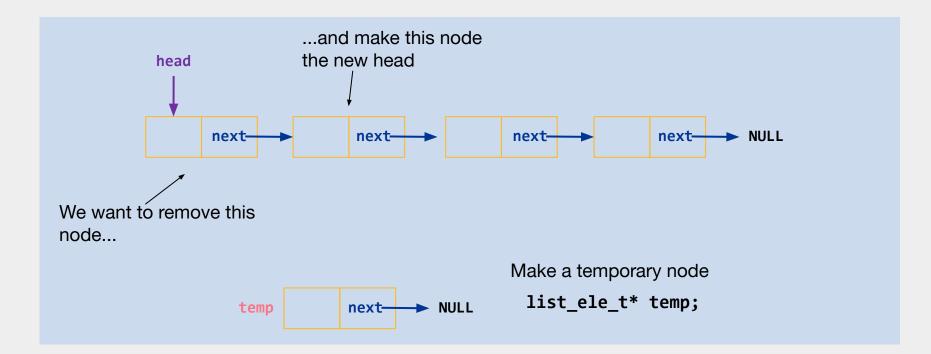

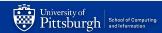

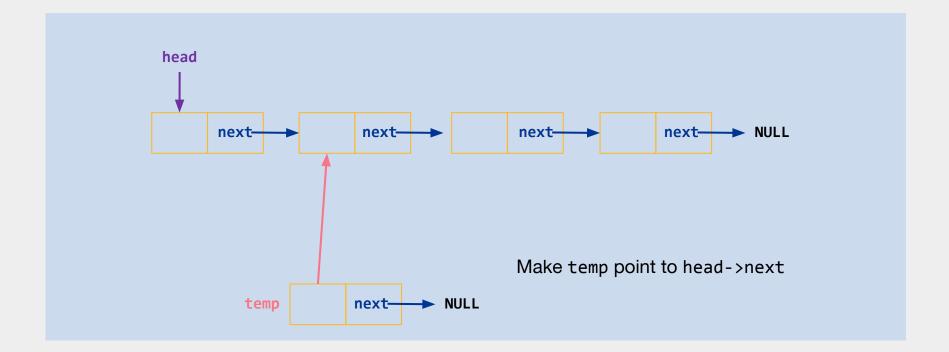

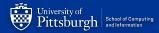

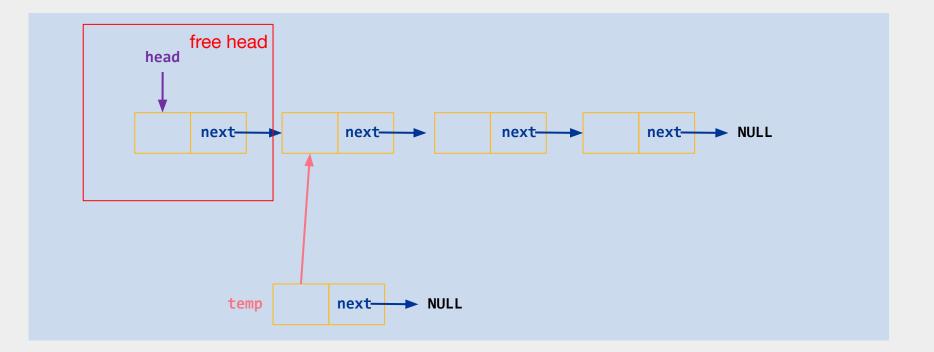

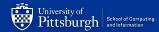

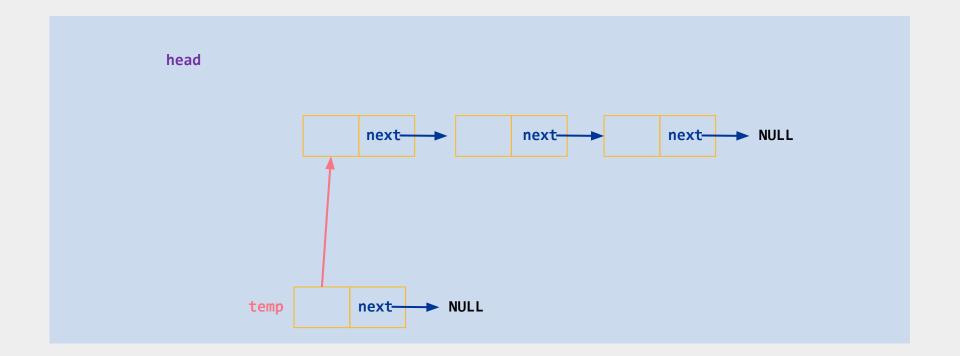

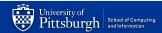

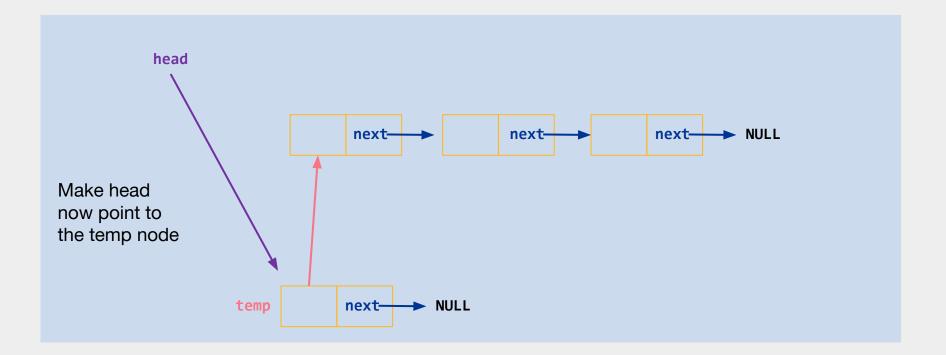

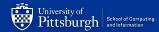

# Queue Walkthrough

Iterations and Traversals

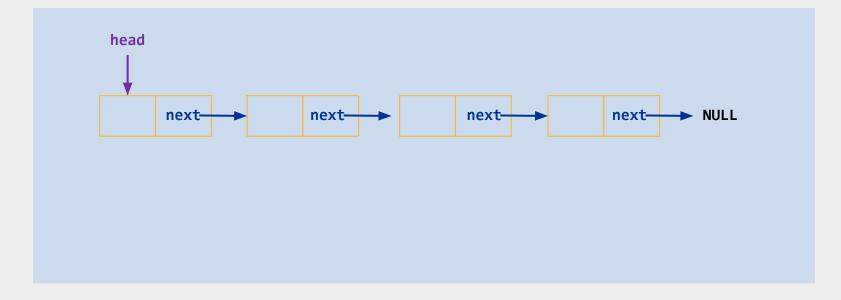

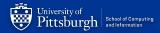

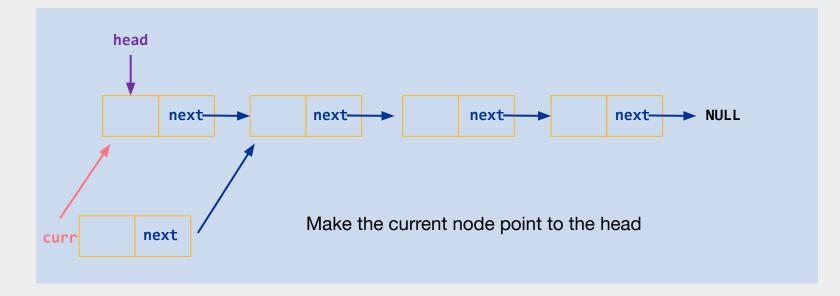

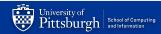

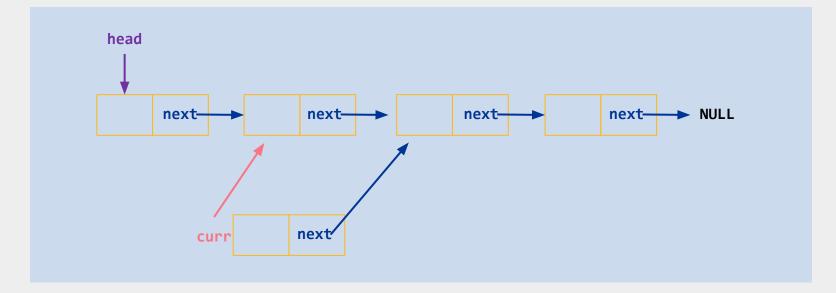

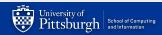

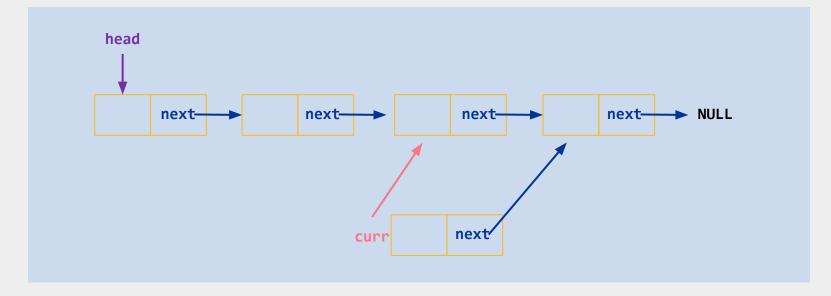

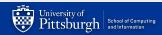

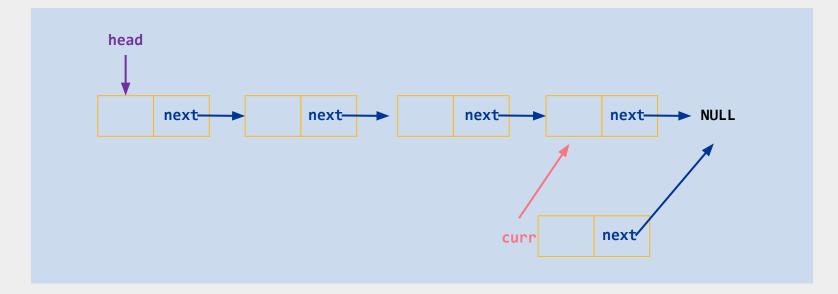

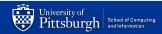

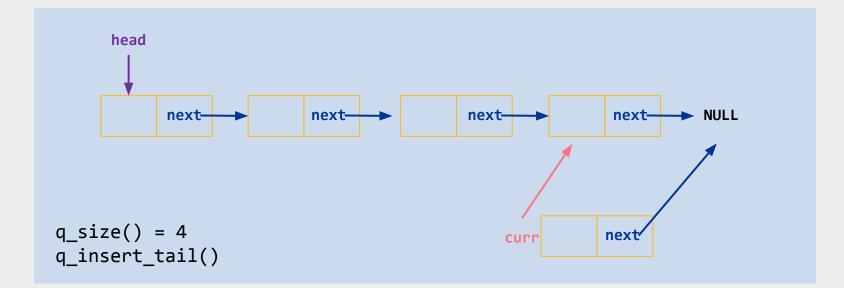

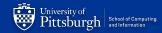

## Traversing the queue is slow

- A naïve approach to...
  - q\_insert\_tail() Iterate through queue and insert a new node at the end
  - q\_size() Iterate and count of the number of *links* we traverse
    - Just like stringLength() from Pointer Lab

#### • Run-time?

- For 'n' elements, we need to traverse 'n' elements  $\Rightarrow O(n)$
- This is fine for a few elements, but what if our queue held 1 billion elements?
  - Do we really want to traverse the whole list, just to 'add' 1 element?
  - Do we really want to traverse the entire list every time we want size?
- Can we do better?

## **Keeping track of important details**

- Queue operations can be implemented in O(1) time
  - The runtime should not depend on the number of elements present in the list.
  - You should've seen this in CS445 (in Java).
- Could we store some information about our queue that we can use in our operations?
  - What if we keep a counter of the number of elements?
    - Need to update this counter every time we add/remove.
    - But accessing this value(int) can be done in O(1) time!
  - What if we keep a reference that allows us to access the last element?
    - We could add a new element to the tail rather easily
    - But we would need to update this reference every time we add/remove to the back
- But where can we store these values?

### The space-time tradeoff

- By storing 'extra' information about our data structure, we gain a boost in performance...but we need 'extra' memory to store this information
  - This is called a **Space-time tradeoff** 
    - or Time-memory trade-off
    - or Algorithmic space-time continuum

- Dynamic Programming (Memoization) is an algorithmic optimization in which we significantly reduce time complexity by using more memory.
   Take C\$1501 or C\$1510 to learn more
  - Take CS1501 or CS1510 to learn more.

## q\_free() - free all storage used by queue

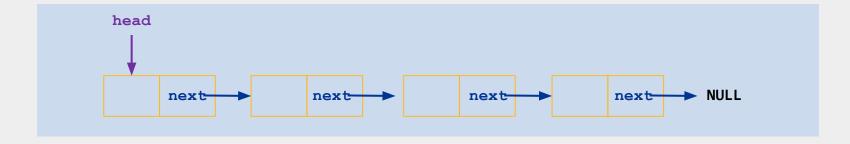

#### Iterate through the array and free each node What happens if you *miss* a node?

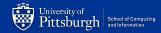

# Queue Walkthrough

Reversing the linked structure

## q\_reverse() - reorder so the queue is reversed

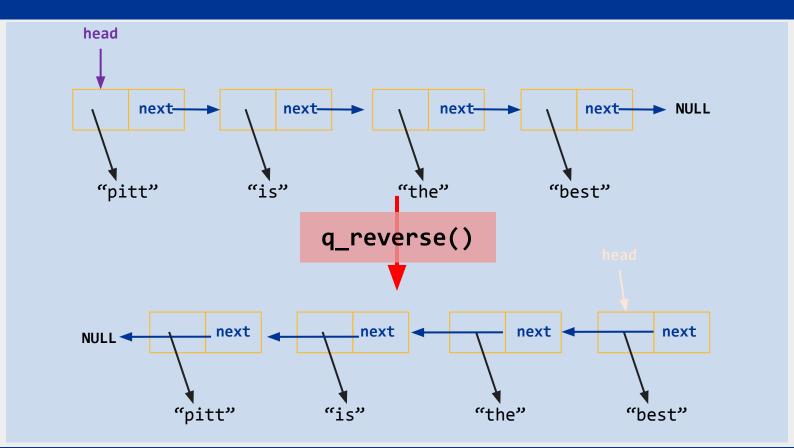

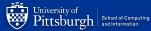

## Queue Lab

Resources

#### Resources

#### 1. C programming

- a. B. W. Kernighan and D. M. Ritchie, "*The C Programming Language, 2nd ed*." Prentice-Hall, 1988. (Chapter 5 and 6)
- b. Wikibooks "C Programming". Available here: https://en.wikibooks.org/wiki/C\_Programming

#### 2. Linked lists

- a. CS 0445 Notes (Data Structures in Java)
  - i. <u>Professor Lipschultz (CS 0445): notes on Linked Data Structures</u>
  - ii. Dr. Ramirez's CS 0445 Course Website (see lectures section)

#### 3. Asymptotic (big-O) notation.

a. <u>Review of Asymptotic Complexity (Cornell University)</u>

#### 4. C reference

- a. <u>C Reference @ cppreference.com</u>
  - i. <u>Dynamic memory management</u>
  - ii. <u>C Strings Library</u>

Per the Academic Integrity Policy, you should not search the web or ask others for solutions or advice on the specifics of the lab.

That means that search queries such as "linked-list implementation in C" are off limits.